**http://www-adele.imag.fr/~donsez/cours**

# **M2P GI SLEUE – Conception et Programmation d'applications embarquées**

#### Didier DONSEZ, Mikael DESERTOTUniversité Joseph Fourier/IMAG/LSR/ADELE

UE- Conception et programmation d'applications ombarquées

### **Description**

#### F. Objectifs pédagogiques

- •Programmation d'applications Java embarquées
- •Intégration des systèmes embarqués dans une infrastructure IT

#### F. Programme

- • Cours (9H00) peut etre 12H00
	- Programmation J2ME (commun avec SRR GICOM) 1H30  $\bullet$ Editions, VMs, configurations, profils et API, profilage et optimisation Introduction à JavaCard
	- Programmation OSGi (rappel de M1 MAD) 2H00  $\bullet$
	- $\bullet$  Programmation avancée OSGi 3H00WireAdmin, Config, Admin, Device, ServiceController, …
	- Programmation pour les réseaux adhoc (UPnP, SLP, DNS-SD, …) 1H00  $\bullet$
	- •Bases des Web Services (commun avec SRR GICOM) 1H30
- • TD (21H00) en salle machine peut etre 18H
	- Tutorial J2ME : écriture et tuning de MidLets 3H00•
	- •Tutorial OSGi (reprise MI MAD) 3H00
	- Projet tutoré d'applications de collecte des mesures (OSGi + J2EE) •
- •Travail personnel (30H00)
- Evaluation
	- •Démonstration et revue de code

F.

## Contexte du projetApplication de collecte des mesures

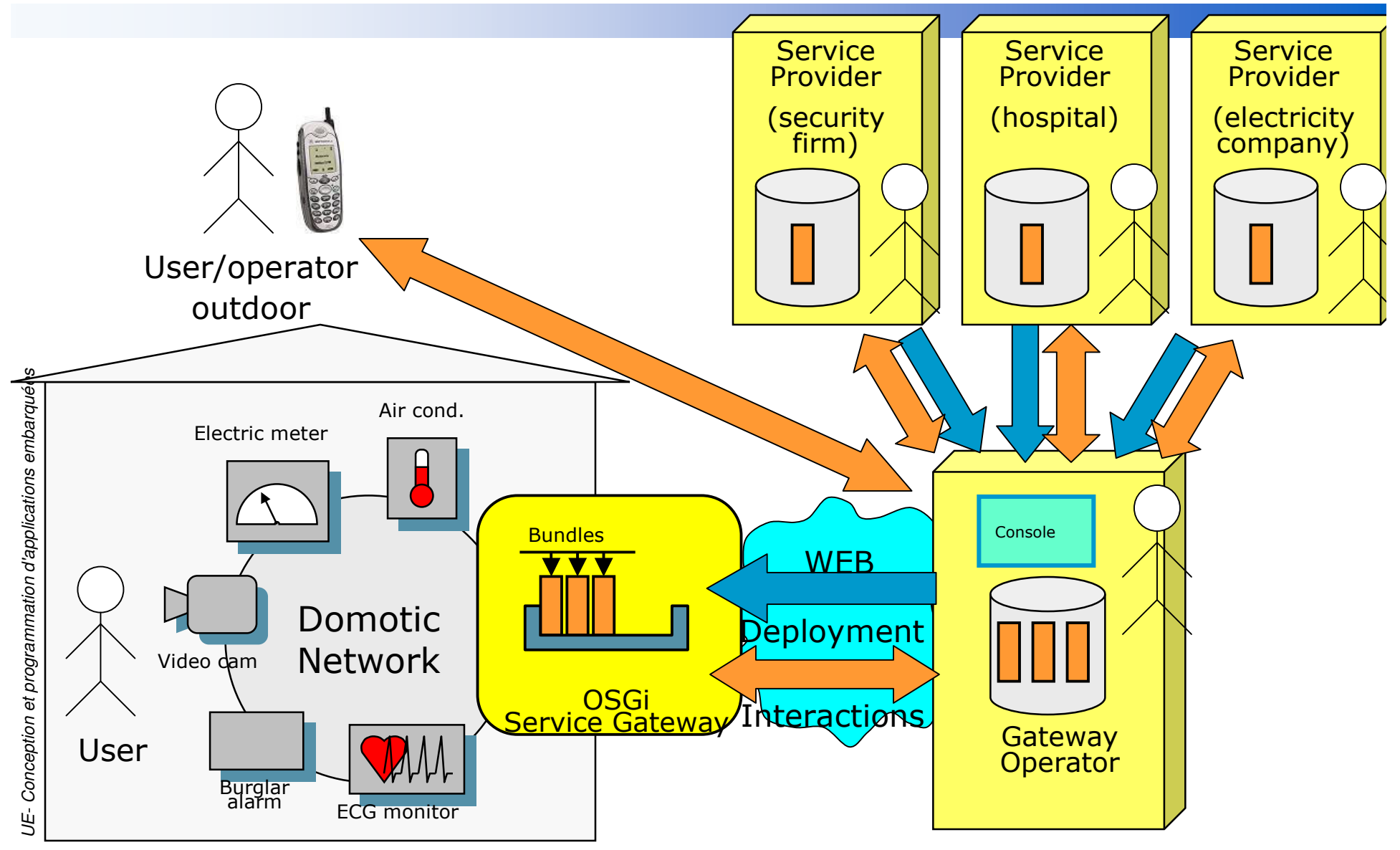

29/08/2005

### Projet à réaliser**Architecture**

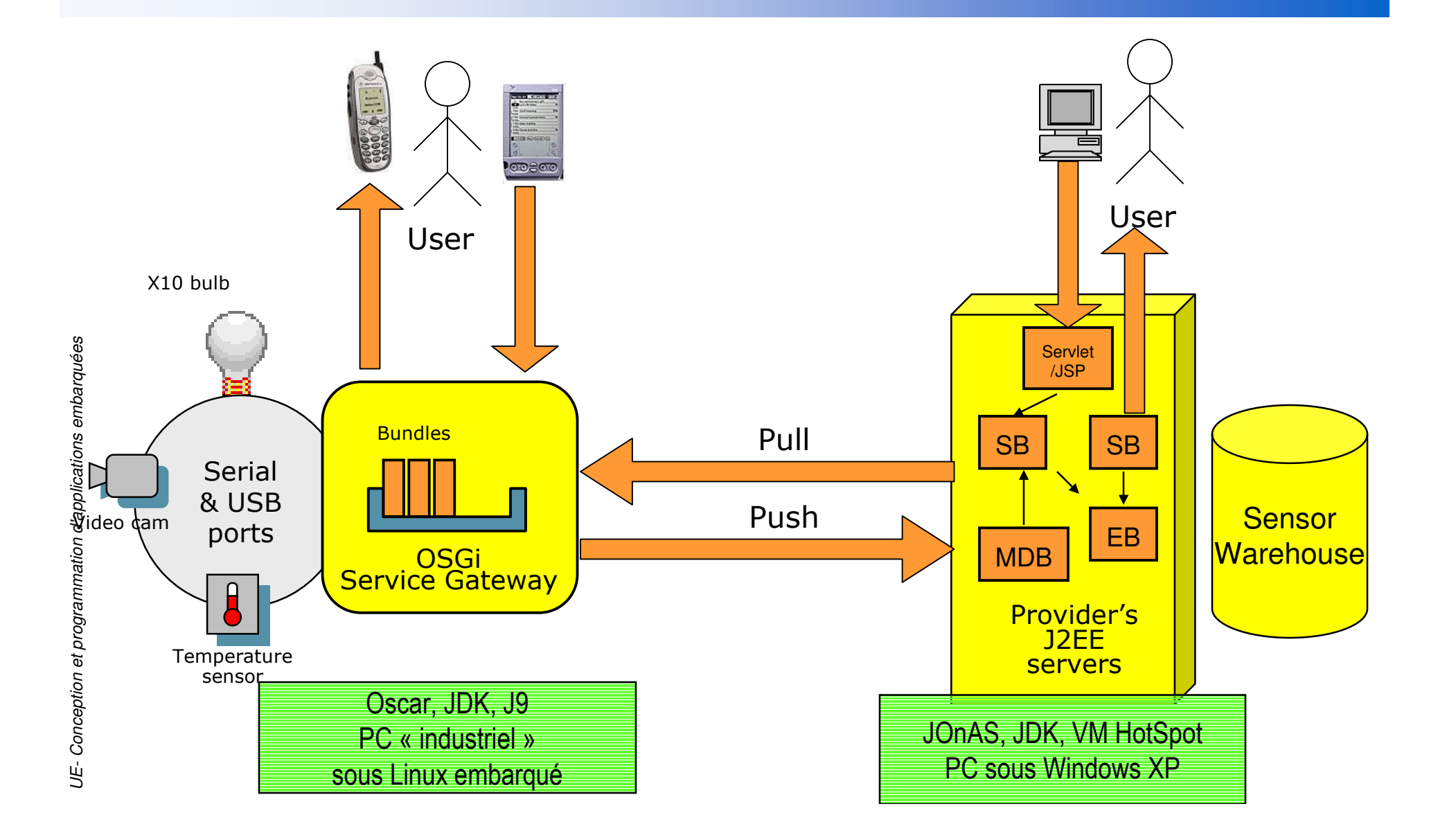

29/08/2005

## Projet à réaliser**Communication**

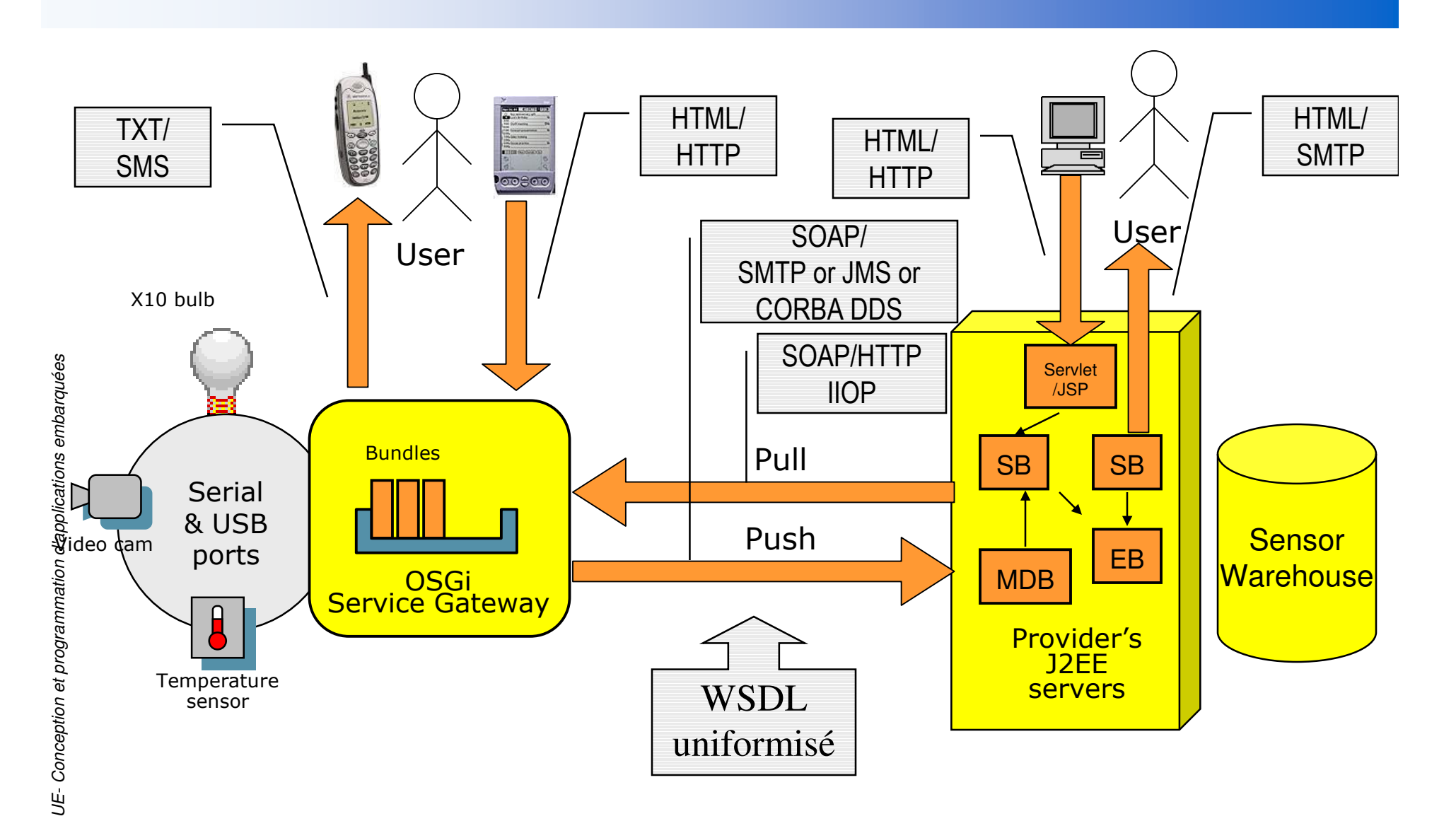

### Projet

#### Le projet comporte

- 2 grandes parties: Passerelle OSGi et Serveur J2EE
- • 3 modes d'interaction :
	- Pull : SOAP/HTTP
	- Push: SOAP/MIME et SOAP/JMS
	- P2P AdHoc: UPnP et JINI
- Le projet global est réparti entre plusieurs binômes

#### Passerelle OSGi

- • Mise en œuvre de bundles existants
	- WireAdmin, OneWireProducer, SOAPService, CorbaService, DDS, IOMail, …
- •Ecriture d'un bundle journalisant les mesures
- •Remontée (push) asynchrone des journaux
- •Service (pull) distant d'export du journal

#### Serveur J2EE

- •Architecture technique de ECOM
- Ecriture de Beans (EB, SB, MDB), CORBA DDS
- Servlets/JSP pour la visualisation des historiques de mesures•

 $\mathbb{R}^3$ 

### Lien avec les autres UE

# ■ TC ECOM (Fabienne, Didier, Mikaël, ...)

- Infrastructure technique commune
- SRR GICOM (Sara, Didier)
	- •Cours J2ME
	- Cours Web Services
- SLE Systèmes d'exploitation embarqués et TR (Christophe Rippert , ???)
	- La passerelle peut tourner sur la configuration Linux réalisée dans cette UE
- Autre?

#### **Liens**

#### i<br>M Supports de cours

- •http://www-adele.imag.fr/~donsez/cours/#j2me
- •http://www-adele.imag.fr/~donsez/cours/#osgi
- •http://www-adele.imag.fr/~donsez/cours/exemplesosgi/tutorialosgi.htm
- •http://www-adele.imag.fr/~donsez/cours/upnpsosgi/tutorial.htm
- •http://www-adele.imag.fr/~donsez/cours/#ws
- i<br>M Oscar et JOnAS sont disponibles sur
	- •http://oscar.objectweb.org
- an<br>Ma Bundles utiles sont disponibles sur
	- •http://oscar-osgi.sourceforge.net
	- •http://www-adele.imag.fr/~donsez/dev/osgi
	- •http://www-adele.imag.fr/~desertot/dev/osgi